Министерство общего и профессионального образования Российской Федерации

**Белгородский государственный технологический университет**

# **СИНТЕЗ ДИСКРЕТНЫХ СИСТЕМ АВТОМАТИЧЕСКОГО УПРАВЛЕНИЯ**

Методические указания к выполнению курсовой работы по курсу «Теория автоматического управления » для студентов специальности 210200

> *Одобрено редакционно-издательским советом Белгородского государственного технологического университета*

Белгород 2006

#### **ВВЕДЕНИЕ**

Большое внимание к теории и практике дискретных систем объясняется повсеместным распространением, а в последние годы - полным доминированием цифровых систем управления, которые используют в замкнутом контуре управления цифровые вычислительные машины (ЦВМ), микроконтроллеры, микроЭВМ. Обобщенная схема цифровой системы управления содержит цифровую вычислительную машину ЦВМ, которая выполняет роль задающего, сравнивающего и управляющего устройства. Формируемый ЦВМ дискретный сигнал управления при помощи преобразователя дискретного сигнала в непрерывный (ЦАП) передается к непрерывной части системы, объединяющей в своем составе аналоговые усилительно-преобразующие, исполнительные и измерительные элементы, объект управления. Переменные состояния объекта управления при помощи преобразователя непрерывного сигнала в дискретный (АЦП) передаются от объекта управления к ЦВМ.

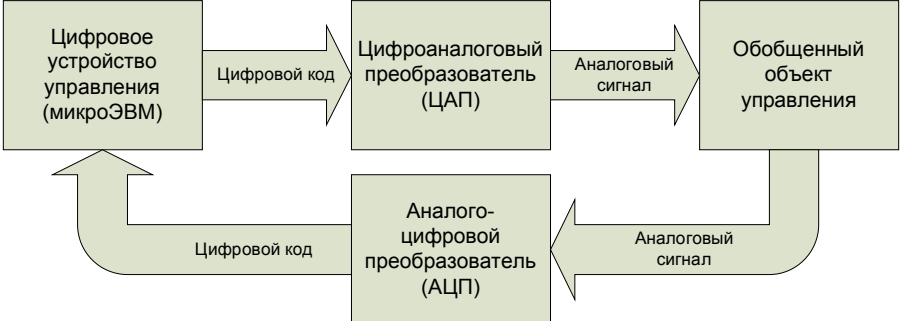

Системы с ЦВМ обладают существенными преимуществами по сравнению с аналогичными непрерывными системами, поскольку допускают реконфигурацию и перенастройку САУ без изменения в аппаратном обеспечении, только за счет перепрограммирования ЦВМ, многоканальное управление, а также предоставляют легко доступные информационные потоки, позволяющие кроме прямого управления осуществлять функции: контроля, оптимизации, координации и организации всех процессов в рамках современных АСУТП.

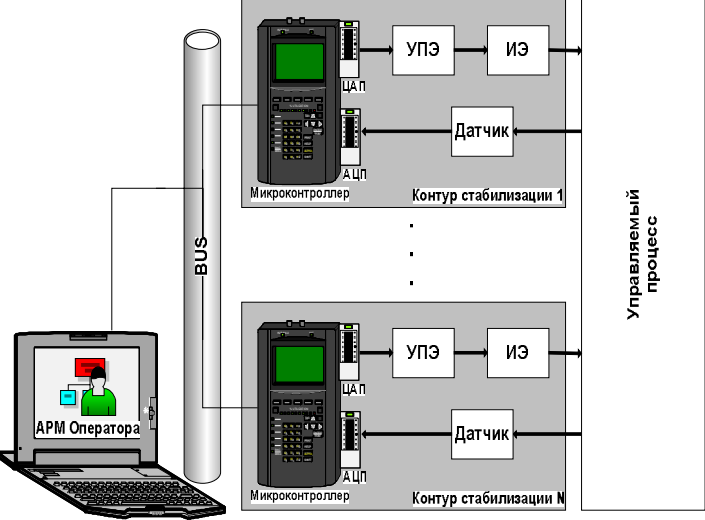

## **ЦЕЛЬ И ЗАДАЧИ КУРСОВОЙ РАБОТЫ**

Цель курсовой работы - углубленное изучение вопросов курса 'Теория автоматического управления" и приобретение навыков по самостоятельному инженерному проектированию современных систем автоматического управления (САУ) c цифровыми регуляторами.

### **РЕКОМЕНДАЦИИ ПО ОФОРМЛЕНИЮ КУРСОВОЙ РАБОТЫ**

Пояснительная записка к курсовой работе выполняется на листах писчей бумаги формата А4 по ГОСТ 9327-60 с размерами 210х297 мм. По всем четырем сторонам листа должны быть оставлены поля. Размер левого поля 30 мм, правого - 10 мм, верхнего и нижнего -20 мм. В случае необходимости при выполнении рисунков, графиков можно использовать формат АЗ по ГОСТ 9327- 60 с размерами 297х420 мм.

Текст пишется от руки черными или фиолетовыми чернилами на одной стороне листа или печатается на принтере.

Все рисунки должны быть пронумерованы, иметь пояснительную подпись и ссылки в тексте пояснительной записки. Все таблицы текста также нумеруются арабскими цифрами. Название таблицы размещается над ней.

Пояснительная записка должна иметь следующую структуру:

- титульный лист (приложение);
- бланк задания;
- содержание;
- введение (1-2 страницы);
- основная часть;
- заключение;
- литература;
- приложения;

Содержание основной части записки составляется в виде разделов, подразделов, пунктов и подпунктов. Разделы должны иметь порядковые номера, обозначенные арабскими цифрами. Объем пояснительной записки составляет 35-40 страниц.

### **ЗАДАНИЕ НА КУРСОВУЮ РАБОТУ**

Тема курсовой работы: "Исследование системы автоматического управления". Исследованию подлежат следующие три системы автоматического управления:

 электромеханическая следящая система с потенциометрическим измерительным устройством (рис.1); в состав САУ входят тиристорный преобразователь (усилитель мощности) ТП, электронный усилитель ЭУ. двигатель постоянного тока с независимым, возбуждением ДПТ, редуктор РЕД, потенциометрическое измерительное устройство Пвх и Пвых, рабочая машина РМ;

- следящая система с сельсинным измерительным устройством (рис. 2); в состав САУ входят сельсинное измерительное устройство СД и СТ (трансформаторный режим включения), фазовый детектор ФД, электромашинный усилитель мощности с поперечным полем ЭМУ, двигатель постоянного тока с независимым возбуждением ДПТ, редуктор РЕД и рабочая машина РМ;
- астатический регулятор угловой скорости (рис.3), включающий в себя электронный усилитель ЗУ, двигатель-регулятор Др (маломощный безынерционный ДПТ), редуктор РЕД, потенциометр П, электромашинный усилитель мощности с поперечным полем ЭМУ, двигатель постоянного тока с независимый возбуждением ДПТ, тахогенератор ТГ и рабочую машину РМ.

Численные значения параметров элементов (постоянные времени Т и коэффициенты усиления К), образующих указанные САУ, приведены в таблицах 1 – 9. Вариант курсовой работы и соответствующий ему тип исследуемой САУ определяется преподавателем, осуществляющим руководство курсовой работой.

Требования, предъявляемые к качеству процесса управления: максимальное перерегулирование  $\sigma_{\text{max}}$ %; время регулирования -  $t_p$ , с.

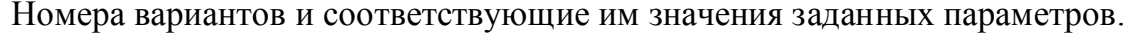

|                | ПАРАМЕТРЫ                       |                    |                          |                          |                            |       |                  |                          |                          |                 |                          |                              |                          |                          |                          |                |
|----------------|---------------------------------|--------------------|--------------------------|--------------------------|----------------------------|-------|------------------|--------------------------|--------------------------|-----------------|--------------------------|------------------------------|--------------------------|--------------------------|--------------------------|----------------|
| Вариан-<br>ТЫ  | $\sigma_{max}$ ,%;<br>$t_p$ , c | Tм<br>$\mathbf{c}$ | Tэ<br>$\mathbf{c}$       | Tк<br>$\mathbf{c}$       | $T$ T $\Pi$<br>$\mathbf c$ | Кред  | Кд<br>ред/Вс     | Кдр<br>$pe\mu/Be$        | Кфд                      | Кэму            | $K\tau\pi$               | Кэу                          | Кпот<br>В/рад            | $K\theta$<br>В/рад       | Ктг<br>Вс/рад            | $N_2$<br>рис.  |
|                | 15; 1,5                         | 1.25               | 0.0143                   | $\overline{\phantom{0}}$ | $3.33*10^{-3}$             | 1/300 | $\overline{3.5}$ | $\overline{\phantom{0}}$ | $\overline{\phantom{0}}$ | $\sim$          | 20                       | 25                           | 60                       | $\overline{\phantom{a}}$ |                          |                |
| $\overline{2}$ | 20; 2,0                         | 0.0333             | $\overline{\phantom{a}}$ | 0.2                      | $\overline{\phantom{a}}$   | 1/300 | 1.2              | 2.2                      | $\overline{\phantom{0}}$ | $\overline{12}$ |                          | 40                           | 50                       | $\overline{\phantom{0}}$ | 0.75                     | 3              |
| 3              | 25; 2,5                         | 0.05               | $\overline{\phantom{0}}$ | $16.6*10^{-3}$           | $\blacksquare$             | 1/300 | 1.5              | $\overline{2.0}$         | $\overline{\phantom{0}}$ | $\overline{15}$ | $\overline{\phantom{0}}$ | 35                           | $\overline{60}$          | $\overline{\phantom{0}}$ | 0.5                      | $\mathfrak{Z}$ |
| 4              | 30; 3,0                         | 0.0333             | $\overline{\phantom{a}}$ | $16.6*10^{-3}$           | $\blacksquare$             | 1/300 | 2.0              | 2.2                      | $\overline{\phantom{0}}$ | 20              | $\overline{\phantom{a}}$ | 11                           | 70                       | $\overline{\phantom{0}}$ | 0.4                      | $\mathfrak{Z}$ |
| 5              | 10; 3,5                         | 0.05               | $\overline{\phantom{0}}$ | 0.02                     | $\overline{\phantom{a}}$   | 1/300 | $\overline{1.2}$ | 2.5                      | $\overline{\phantom{0}}$ | 18              | $\blacksquare$           | 23                           | 60                       | $\overline{\phantom{a}}$ | 0.5                      | $\overline{3}$ |
| 6              | 15; 2,0                         | 0.022              | $11.1*10^{-3}$           | $8.310^{-3}$             | $\blacksquare$             | 1/300 | 2.5              | $\overline{\phantom{0}}$ | 37                       | $\overline{10}$ | $\overline{\phantom{a}}$ | $\qquad \qquad \blacksquare$ | $\overline{\phantom{0}}$ | $\overline{50}$          | $\blacksquare$           | 2              |
| 7              | 20; 2,5                         | 0.0222             | $11.1*10^{-3}$           | $8.3*10^{-3}$            | $\overline{\phantom{a}}$   | 1/300 | 2.1              | $\overline{\phantom{0}}$ | 32                       | 14              | $\overline{\phantom{0}}$ | $\overline{\phantom{0}}$     | $\overline{\phantom{a}}$ | 65                       | $\overline{\phantom{a}}$ | 2              |
| 8              | 40; 3,0                         | 1.25               | 0.01333                  | $\overline{\phantom{0}}$ | $3.33*10^{-3}$             | 1/300 | $\overline{2.0}$ |                          | $\overline{\phantom{0}}$ |                 | 20                       | 40                           | 75                       | $\overline{\phantom{0}}$ |                          |                |
| 9              | 30; 1,5                         | 0.025              | $11.1*10^{-3}$           | $8.3*10^{-3}$            | $\overline{\phantom{a}}$   | 1/300 | 2.4              | $\overline{\phantom{0}}$ | 67                       | 12              | $\overline{\phantom{a}}$ | $\overline{\phantom{a}}$     | $\overline{\phantom{a}}$ | $\overline{55}$          | $\overline{\phantom{a}}$ | 2              |
| 10             | 35; 1,0                         | 0.02               | $11.1*10^{-3}$           | $8.3*10^{-3}$            | $\blacksquare$             | 1/300 | 2.5              | $\overline{\phantom{a}}$ | 47                       | 15              | $\overline{\phantom{a}}$ |                              | $\overline{\phantom{a}}$ | 60                       | $\overline{\phantom{a}}$ | $\overline{2}$ |

ПРИМЕЧАНИЕ: 1. В таблицах 1-9 обозначено: Т<sub>э</sub>, Т<sub>м</sub> - соответственно электромагнитная и электромеханическая постоянная времени двигателя; Т<sub>к</sub>, Т<sub>пт</sub> - постоянные вре-<br>мени короткозамкнутой цепи ЭМУ и тиристорного преобр венно редуктора, двигателя Д, двигателя регулятора Др, фазового детектора, электромашинного усилителя, тиристорного преобразователя, электронного усилителя, потенциометра, сельсинного измерительного устройства и тахогенератора.

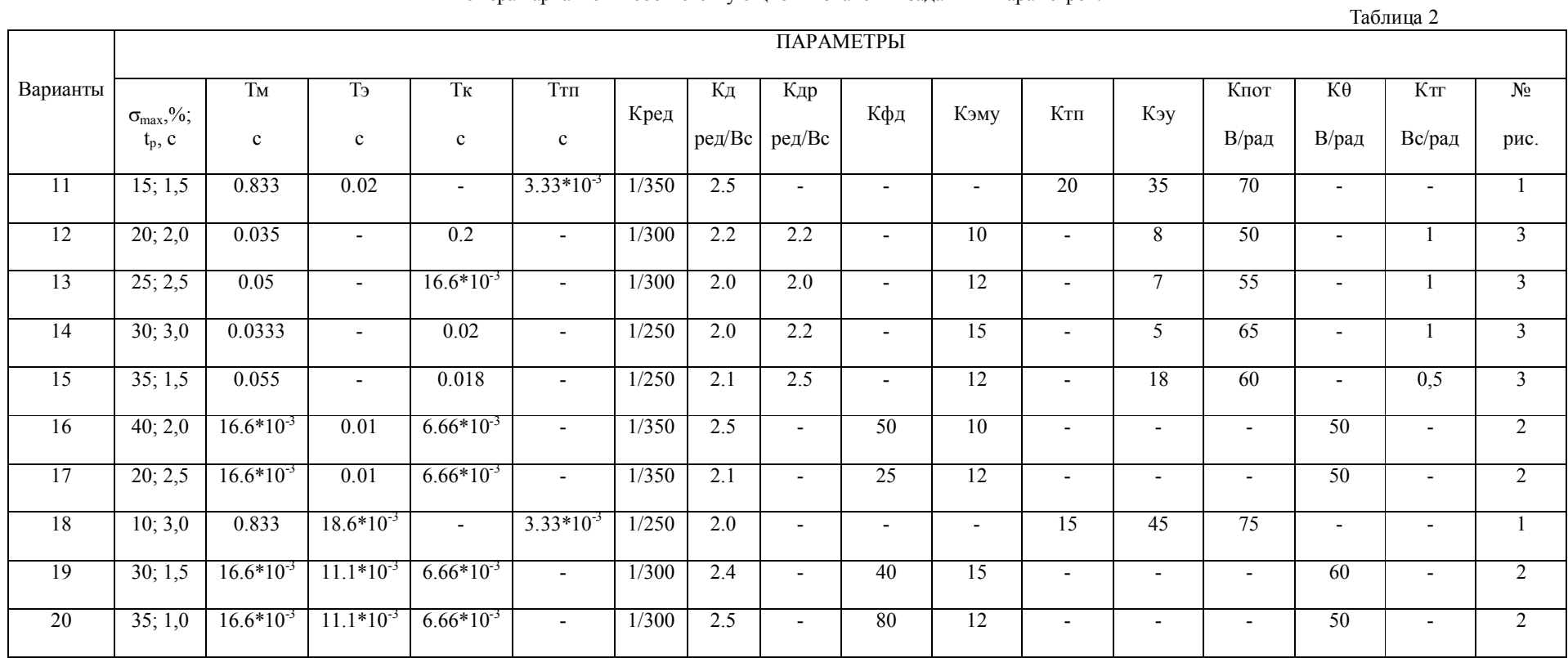

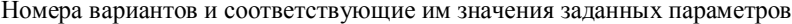

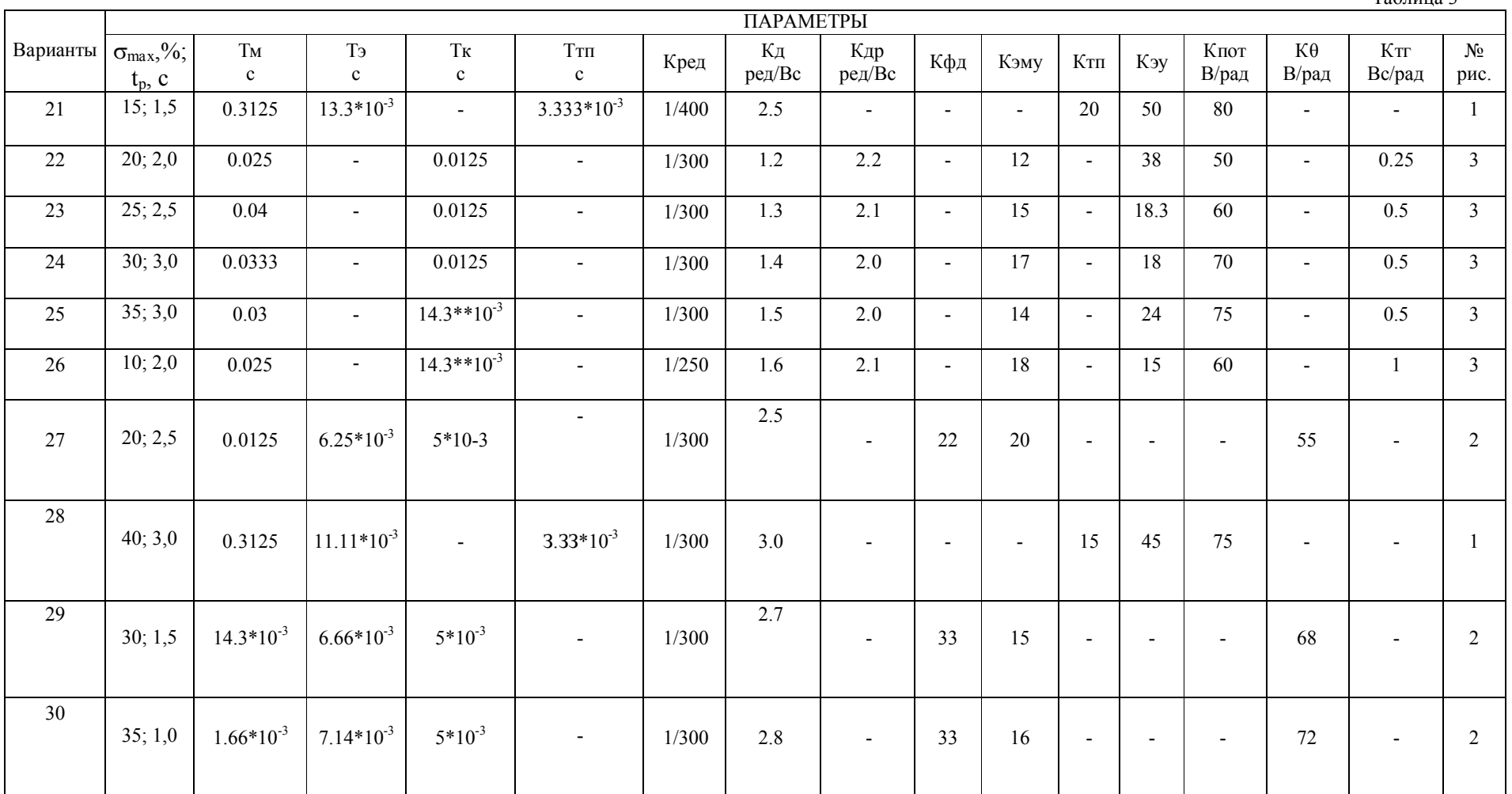

Таблина 3

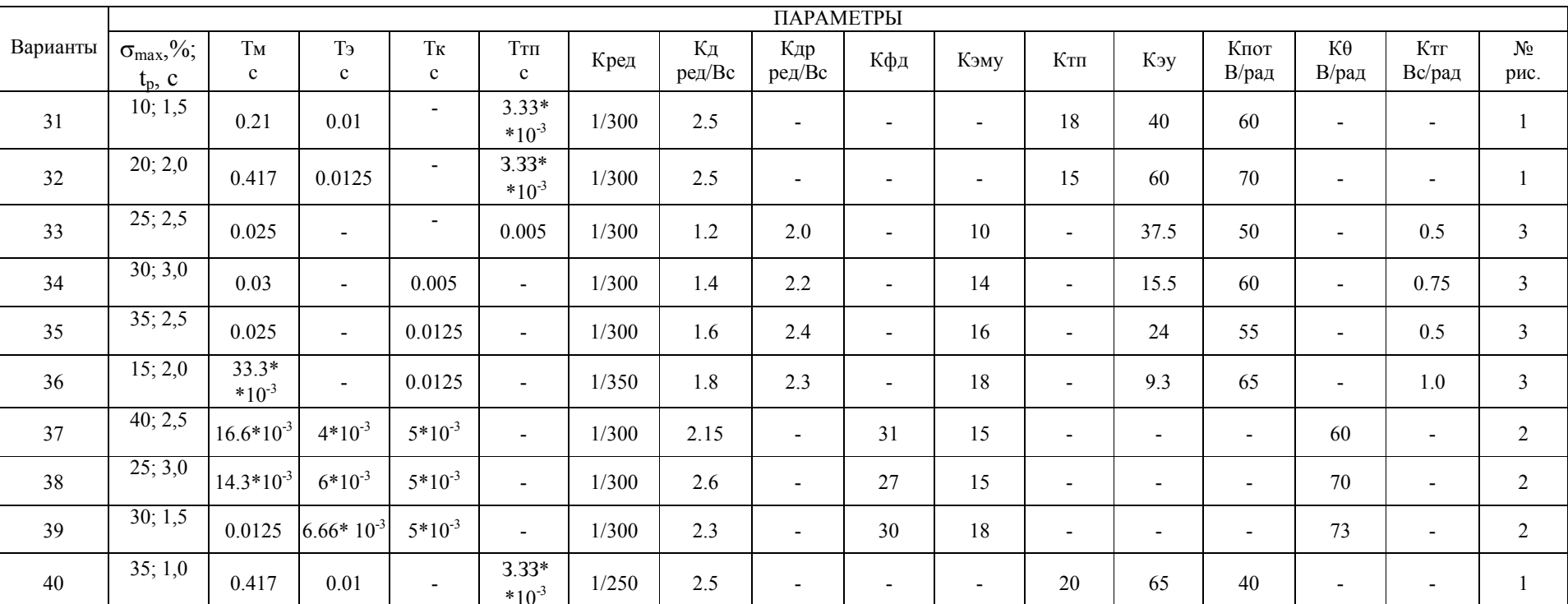

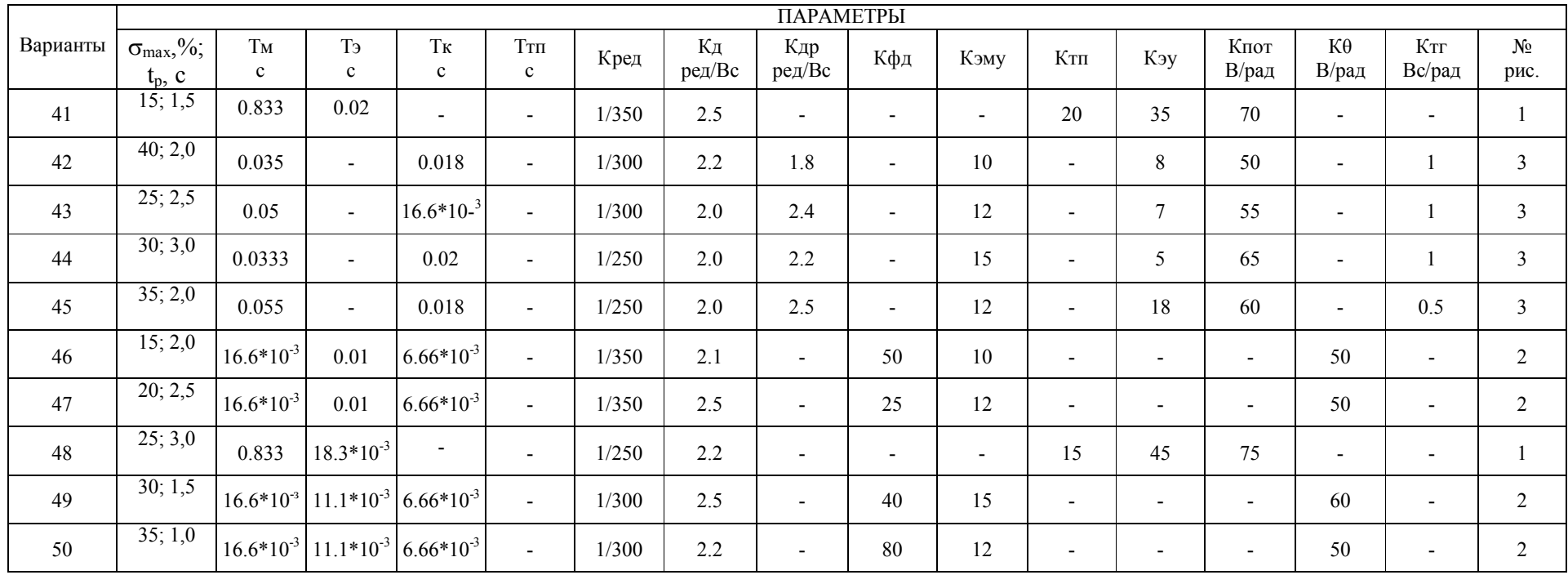

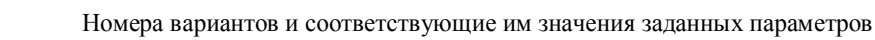

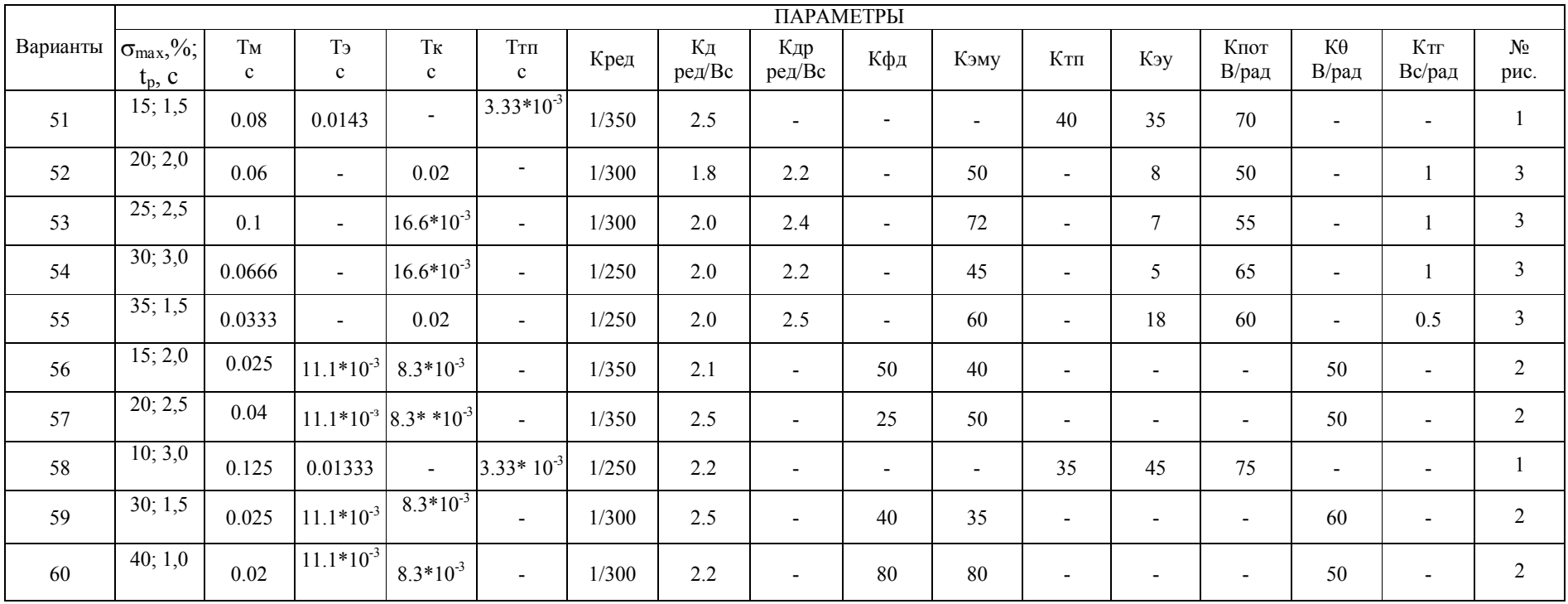

Таблица 7.

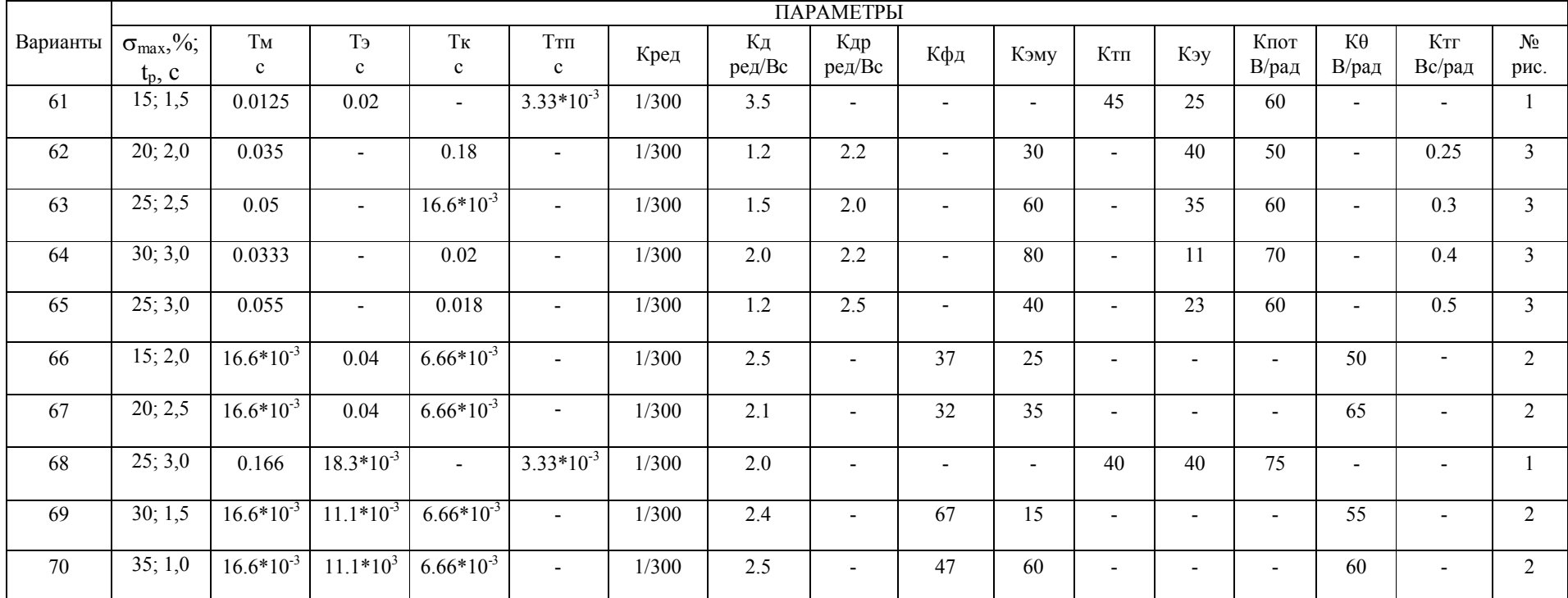

Таблица 8.

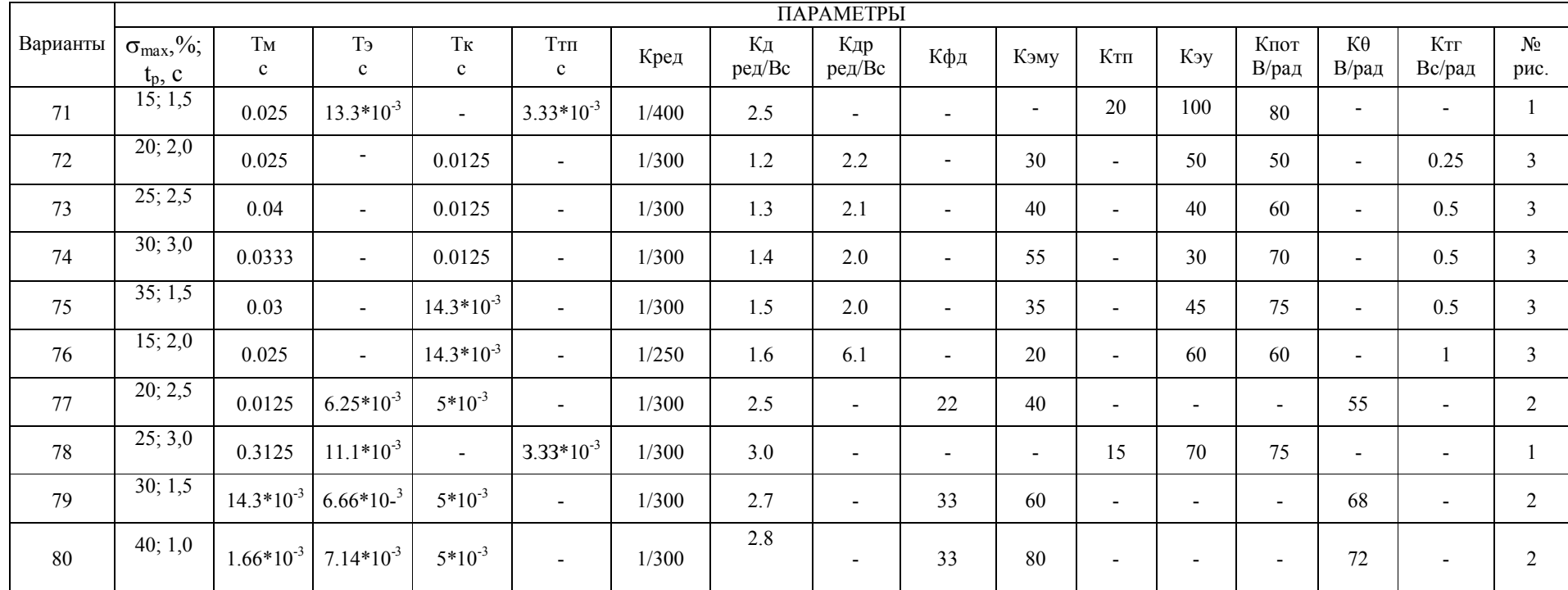

Таблица 9.

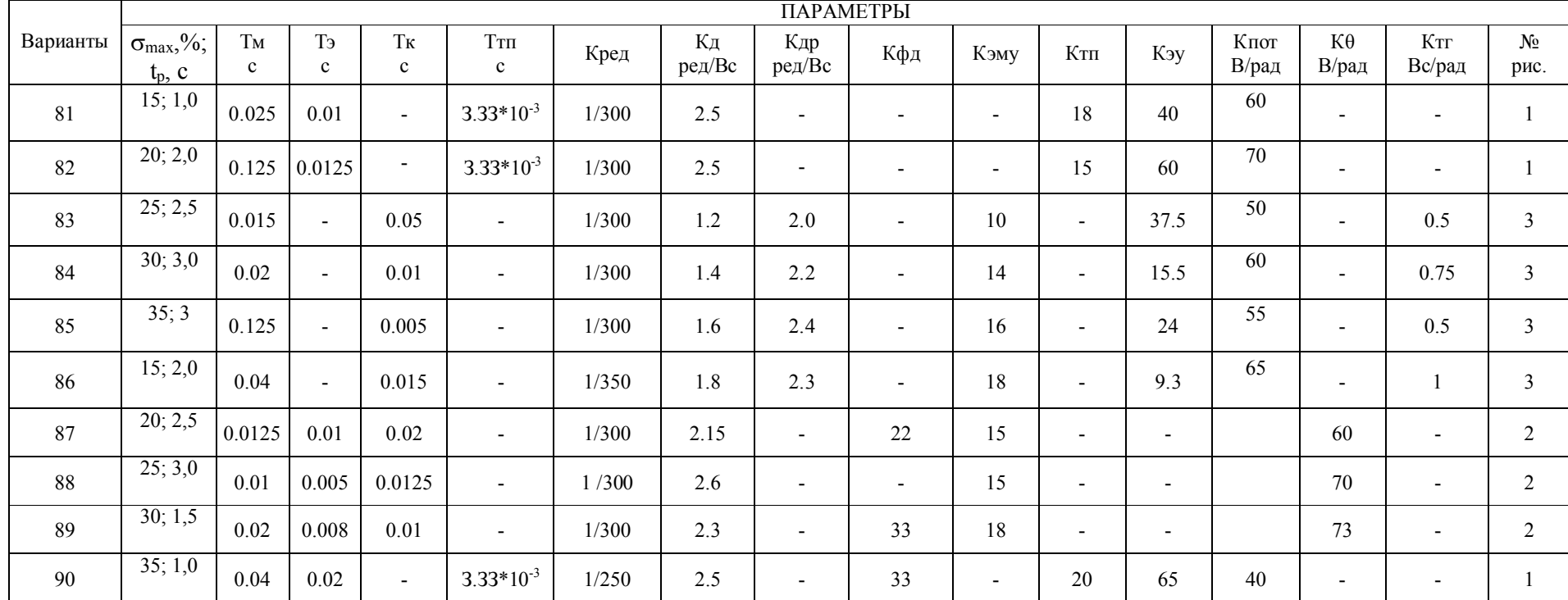

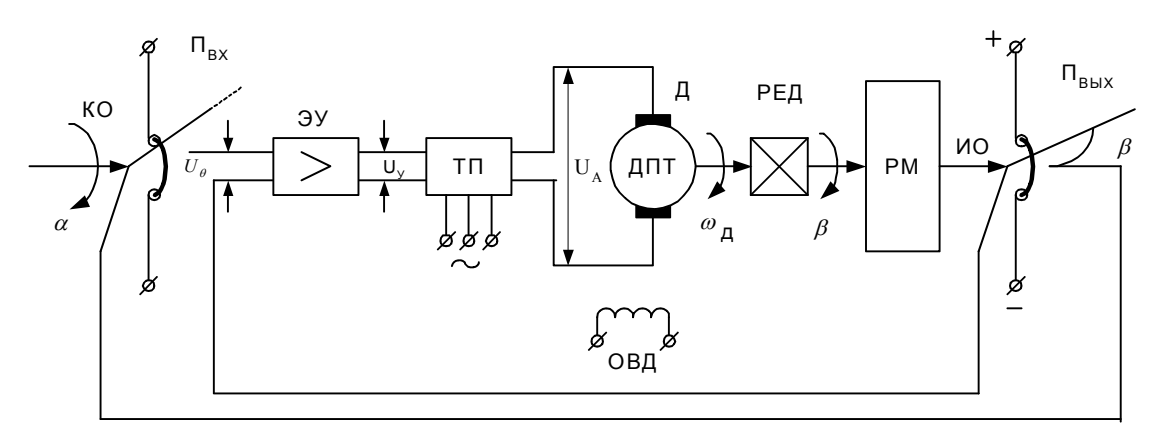

Рис 1.Электромеханическая следящая система с потенциометрическим измерительным устройством.

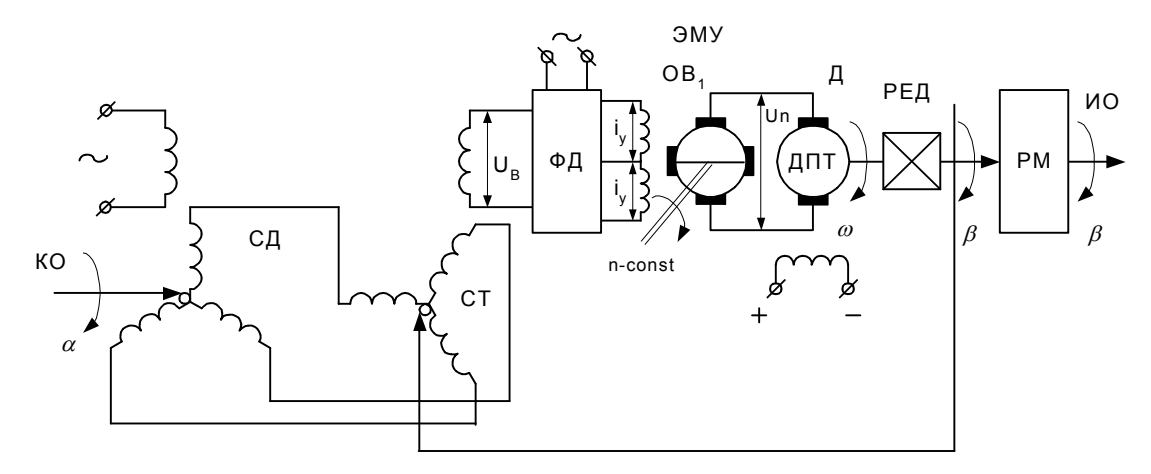

Рис.2 Следящая система с сельсинным измерительным устройством

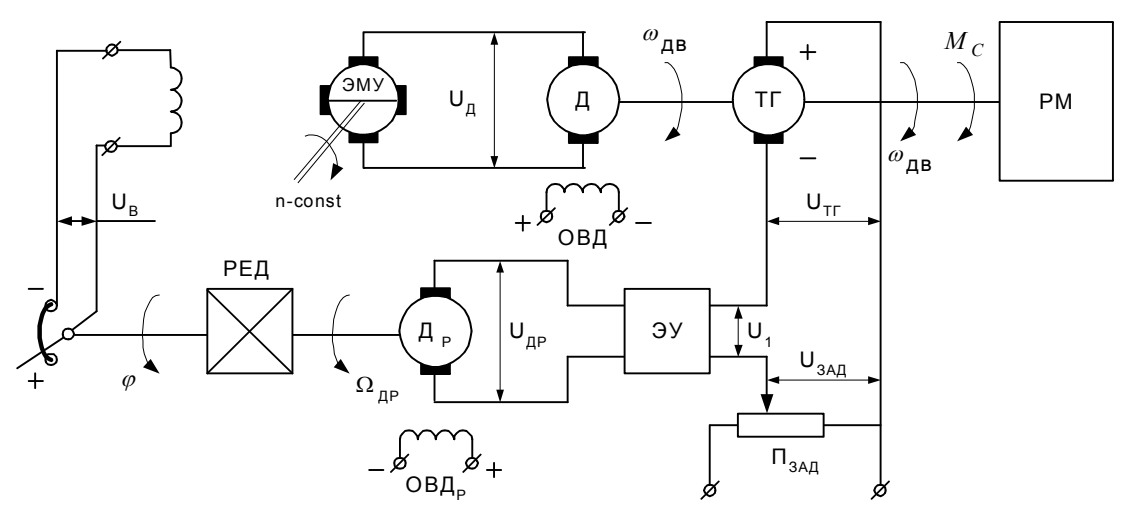

Рис. 3. Астатический регулятор скорости

## **СОДЕРЖАНИЕ КУРСОВОЙ РАБОТЫ**

### **Основная часть курсовой работы должна содержать следующее**:

 исследование основных свойств и функционального назначения элементов, образующих САУ; анализ принципа действия САУ;

- разработка функциональной схемы САУ;
- анализ дифференциальных уравнений и передаточных функций элементов, образующих САУ;
- разработка структурной схемы САУ;
- анализ устойчивости исходной нескорректированной САУ;
- синтез последовательного корректирующего звена методом ЛАЧХ;
- построение переходной функции  $h(t)$  и определение по ней показателей качества переходного процесса для системы с непрерывным последовательным корректирующим звеном;
- определение дискретной передаточной функции последовательного корректирующего звена по его непрерывной передаточной функции методами аппроксимации операции интегрирования и отображения нулей и полюсов;
- получение дискретной передаточной функции цифровой САУ и анализ устойчивости системы;
- определение рекуррентного уравнения дискретного корректирующего звена;
- построение переходной функции  $h[n]$  и определение по ней показателей качества переходного процесса для дискретной САУ

## **МЕТОДИЧЕСКИЕ УКАЗАНИЯ ПО ВЫПОЛНЕНИЮ ОТДЕЛЬНЫХ РАЗДЕЛОВ КУРСОВОЙ РАБОТЫ**

## **Принцип действия САУ, описание основных свойств элементов, образующих САУ, разработка функциональной схемы САУ**

В данной курсовой работе исследуются замкнутые электромеханические системы автоматического управления, работа которых основана на использовании принципа регулирования по отклонению. Принципы построения различных САУ, а также функциональное назначение отдельных элементов даны в работах  $(2]$ ,c.29-32,35-36),  $(3]$ ,c.54-55,143,129-131,179),  $(4]$ ,c.164-166).

Пояснительная записка по данному пункту должна содержать:

- упрощенную принципиальную схему САУ;
- краткое описание принципа действия и назначения элементов, образующих САУ;
- функциональная схема САУ;
- описание и обозначение на схеме физических величин, являющихся для каждого элемента входным воздействием и выходным сигналом.

Например, следящую систему с сельсинным измерительным устройством (рис.2) целесообразно расчленить на следующие элементы: сельсинное измерительное устройство (сельсин-датчик СД и сельсин-трансформатор СТ); фазовый детектор ФД; электромашинный усилитель ЭМУ; исполнительный двигатель

ДПТ; редуктор РЕД; рабочий механизм РМ. Функциональная схема данной САУ представлена на рис.4.

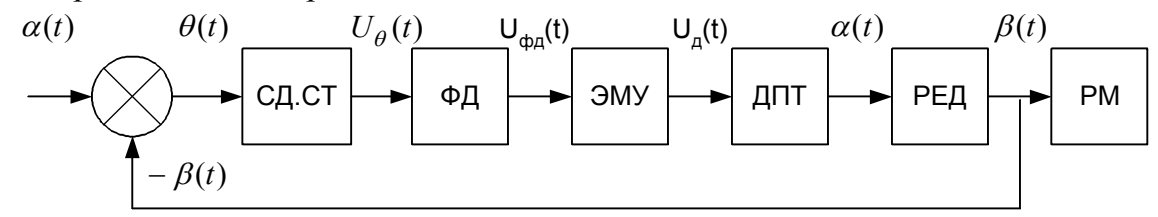

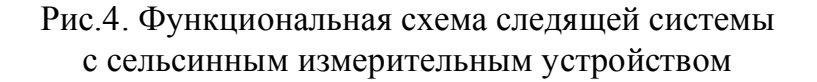

### Определение уравнений динамики и передаточных функций элементов САУ

Различают два рода уравнений САУ: уравнения статики и уравнения динамики. Уравнения статики описывают физические процессы в системах в статическом режиме (установившийся режим при постоянном входном воздействии). Обычно эти уравнения являются алгебраическими. Уравнения динамики описывают физические процессы в системах, при любых изменяющихся во времени входных воздействиях. Эти уравнения обычно являются дифференциальными, интегро-дифференциальными или разностными. Уравнения динамики связывают между собой выходные и входные величины, их производные и интегралы. Составление уравнений можно начинать с любого элемента САУ, при этом необходимо, чтобы входная величина одного элемента была обозначена так же, как выходная величина предыдущего элемента. При составлении уравнений принято выходную величину и ее производные записывать в левой части уравнения, а входную величину и ее производные - в правой. Вывод уравнений динамики отдельных элементов САУ приведен в работах ([2], с. 54-60);  $( [4]$ , с. 164-166),  $( [3]$ , с. 179). По составленным уравнениям элементов САУ определяются их передаточные функции.

В результате выполнения настоящего пункта курсовой работы в пояснительной записке должны быть отражены следующие вопросы:

- приведен обоснованный вывод уравнений динамики всех элементов, образующих САУ. При этом должны быть указаны допущения, при которых получены эти уравнения;
- определены по дифференциальным уравнениям передаточные функции всех элементов системы и даны пояснения, к каким типовым динамическим звеньям они относятся;
- в качестве выводов должны быть записаны дифференциальные уравнения и передаточные функции с учетом численных значений параметров, заданных в таблице исходных данных. Так, например, если при выводе уравнения динамики ЭМУ было получено дифференциальное уравнение

второго порядка, а в таблице задано значение только одной постоянной времени  $T_{\kappa}$ , то, следовательно, окончательное уравнение и передаточная функция ЭМУ должны соответствовать апериодическому звену первого порядка.

#### Составление структурной схемы САУ.

Структурная схема САУ представляет собой графическое изображение математической модели системы и отражает ее динамические свойства. Структурная схема может быть получена из функциональной схемы, если в последней вместо функционального назначения отдельных элементов записать передаточные функции этих элементов.

Например, структурная схема, соответствующая функциональной (рис.4), представлена на рис.5.

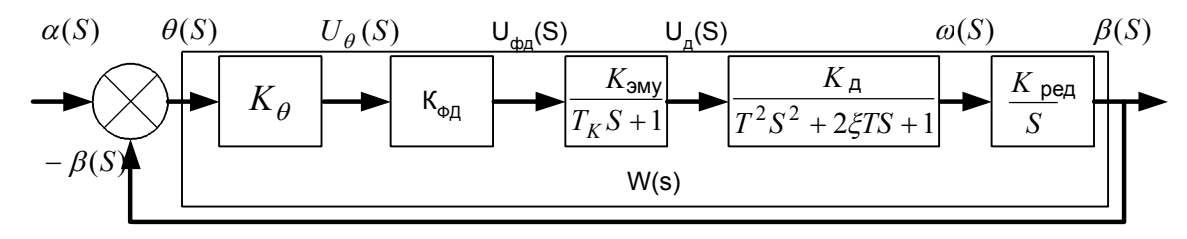

Рис.5. Структурная схема следящей системы с сельсинным измерительным устройством

В данной схеме сельсинное измерительное устройство СД, СТ, фазовый детектор ФД представлены пропорциональными звеньями; редуктор РЕД интегрирующим звеном; электромашинный усилитель ЭМУ - апериодическим звеном первого порядка; двигатель ДПТ - колебательным звеном.

Пояснительная записка по настоящему пункту курсовой работы должна содержать структурную схему замкнутой САУ, пояснение, какими типовыми динамическими звеньями описываются элементы системы, передаточную функцию разомкнутой CAY W(s).

#### Исследование устойчивости исходной САУ

Для применения критерия устойчивости Гурвица необходимо иметь характеристическое уравнение замкнутой САУ. Если известна передаточная функция разомкнутой системы W(s), то в этом случае знаменатель передаточной функции замкнутой системы, приравненный к нулю, и является характеристическим уравнением замкнутой САУ. Из коэффициентов характеристического уравнения составляется определитель Гурвица, по которому исследуется устойчивость САУ. Примеры применения критерия Гурвица даны в работах  $([1].c.131), ([2], c.114), ([3], c.264).$ 

Для исследования устойчивости САУ по критерию Найквиста необходимо построить амплитудно-фазовую частотную характеристику (АФЧХ) исходной разомкнутой САУ и проанализировать ее в соответствии с критерием Найквиста. В случае устойчивой САУ необходимо определить запасы устойчивости по фазе и амплитуде. Примеры применения критерия Найквиста даны в работах ([1], c145-153), ([2]. c. 122-128).

Пояснительная записка по данному пункту курсовой работы должна содержать характеристическое уравнение замкнутой САУ, записанное в общем виде и с численными значениями коэффициентов; составленный из коэффициентов определитель Гурвица, годограф разомкнутой САУ, результаты вычислений и выводы об устойчивости исходной САУ с рассчитанными параметрами устойчивости.

Для исследования устойчивости САУ по логарифмическому критерию необходимо построить логарифмические амплитудно-частотную (ЛАЧХ) и фазочастотную (ЛФЧХ) характеристики разомкнутой САУ.

Построение асимптотической ЛАЧХ выполняют в следующей последовательности:

• определяют частоты сопряжения  $\omega_i = \frac{1}{T}$ , и коэффициент усиления системы в децибелах (дБ), равный  $20\,\mathrm{lg}K_v$ ;

• полученные частоты сопряжения отмечают на оси абсцисс и проводят через них вертикальные пунктирные линии;

- строят первую асимптоту, которую проводят до первой сопрягающей частоты через точку с координатами  $\omega = 1c^{-1}$  и L = 201gK<sub>v</sub> с наклоном, соответствующим астатизму системы (наклон -20дБ/дек соответствует астатической системе первого порядка);
- проводят вторую асимптоту от конца первой асимптоты до второй сопрягающей частоты. Ее наклон изменяется на +20, -20. +40 или -40 дБ/дек в зависимости от того, является ли  $\omega_1$  сопрягающей частотой форсирующего, апериодического, форсирующего второго порядка или колебательного звена соответственно;
- строят каждую последующую асимптоту аналогично второй. Изменение наклона (i+1)-й асимптоты зависит от того, сопрягающей частотой какого элементарного звена является  $\omega_i$

Например, пусть передаточная функция разомкнутой системы имеет вид:

$$
W(s) = \frac{K}{(T_1s + 1)(T_2s + 1)(T_3s + 1)s}.
$$

Построение удобно проводить в такой последовательности.

1. Определить сопрягающие частоты  $\omega_i = 1/T_i$  и отложить их по оси абсцисс в логарифмическом масштабе ( $T_i$  - постоянные времени передаточной функции W(s)).

2. Отложить точку A1 с координатами  $\omega_{Al} = 1c^{-1}$  и  $L(\omega_{Al}) = 201gK_3$  $(CM.$ рис. 6). Через точку А1 провести прямую с наклоном -20 дБ/дек. Построенная таким образом прямая линия совпадает с ЛАЧХ при частотах, меньших первой сопрягающей частоты (по порядку их расположения на оси частот слева направо).

3. На частоте сопряжения  $\omega_i$  характеристика меняет свой наклон либо на +20 дБ/дек, если постоянная времени  $T_{i=1}/\omega_i$  находится в числителе исходной передаточной функции, либо на -20 дБ/дек, если постоянная времени Т<sub>і</sub> находится в знаменателе передаточной функции

Для исследования системы на устойчивость по амплитудно-фазовому критерию устойчивости с помощью логарифмических частотных характеристик необходимо кроме ЛАЧХ построить еще логарифмическую фазочастотную характеристику (ЛФЧХ). По оси абсцисс откладывается частота в логарифмическом масштабе (используют ту же ось частот, что и для построения ЛАЧХ), а по оси ординат откладывают аргумент амплитудно-фазовой характеристики  $\varphi(\omega)$  в градусах или в радианах в линейном масштабе.

По построенным ЛАЧХ и ЛФЧХ определяется устойчивость исходной САУ и для случая устойчивой системы определяются запасы устойчивости по фазе и амплитуде.

Примеры построения логарифмических частотных характеристик и применения логарифмического критерия устойчивости даны в работах ([1], с. 79-84, 153-154), ([2], c. 129 132), ([3], c. 276-284).

Пояснительная записка по данному пункту курсовой работы должна содержать результаты расчетов частотных характеристик; построенные на миллиметровой бумаге частотные характеристики исходной разомкнутой САУ и выводы об устойчивости системы. В случае устойчивой САУ должны быть определены запасы устойчивости по фазе и амплитуде.

#### Расчет корректирующего звена методом ЛАЧХ

Задача синтеза корректирующего устройства заключается в расчете такой передаточной функции W<sub>KV</sub>(S), чтобы заданная система W(s) последовательно соединенная с корректирующим устройством и охваченная обратной связью, обладала требуемым качеством.

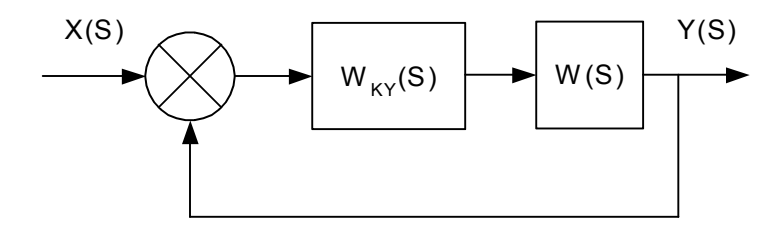

Рис.6. Структурная схема непрерывной САУ при коррекции

Построение логарифмической амплитудно-частотной характеристики (ЛАЧХ) последовательного корректирующего звена проводится в такой последовательности.

1. Строится ЛАЧХ заданной (нескорректированной) системы по W(s).

2. Строится желаемая ЛАЧХ по заданным показателям качества переходного процесса.

3. Строится ЛАЧХ последовательного корректирующего звена путем графического вычитания ЛАЧХ заданной системы из желаемой ЛАЧХ.

4. По виду ЛАЧХ корректирующего звена определяется его передаточная функция (непрерывная).

При построении желаемой ЛАЧХ выделяют три области: область низких частот, область средних частот и область высоких частот. Вид ЛАЧХ в каждой из областей по разному влияет на качество системы. В области низких частот вид ЛАЧХ определяет точность работы системы в установившихся режимах. Область средних частот определяет динамические свойства системы (быстродействие, колебательность). Вид ЛАЧХ в области высоких частот практически мало влияет на качество системы.

Построение желаемой ЛАЧХ удобно начинать с области средних частот в такой последовательности.

По заданным величинам  $\sigma_{\text{max}}$  и  $t_p$  определяем с помощью табл. 10 частоту среза  $\omega_c$ .

Например, пусть задано, что  $\sigma_{max}$ =30 %,  $t_p$ =1,5 с. Из табл.10 для  $\sigma_{max}$  $=30\%$  определяем  $t_0\omega_c/\pi=3.2$ , откуда следует:

$$
\omega_{\rm c} = 3.2\pi/1.5 = 6.7 \, \rm c^{-1}
$$
.

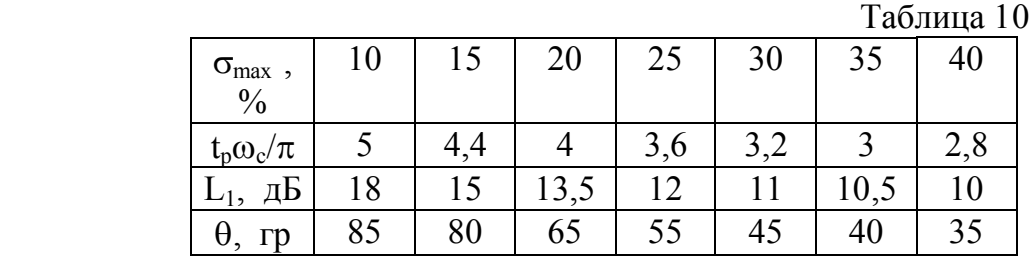

Наносим на ось абсцисс частоту среза  $\omega_c$  и проводим через нее прямую линию с наклоном -20 дБ/дек (рис.7).

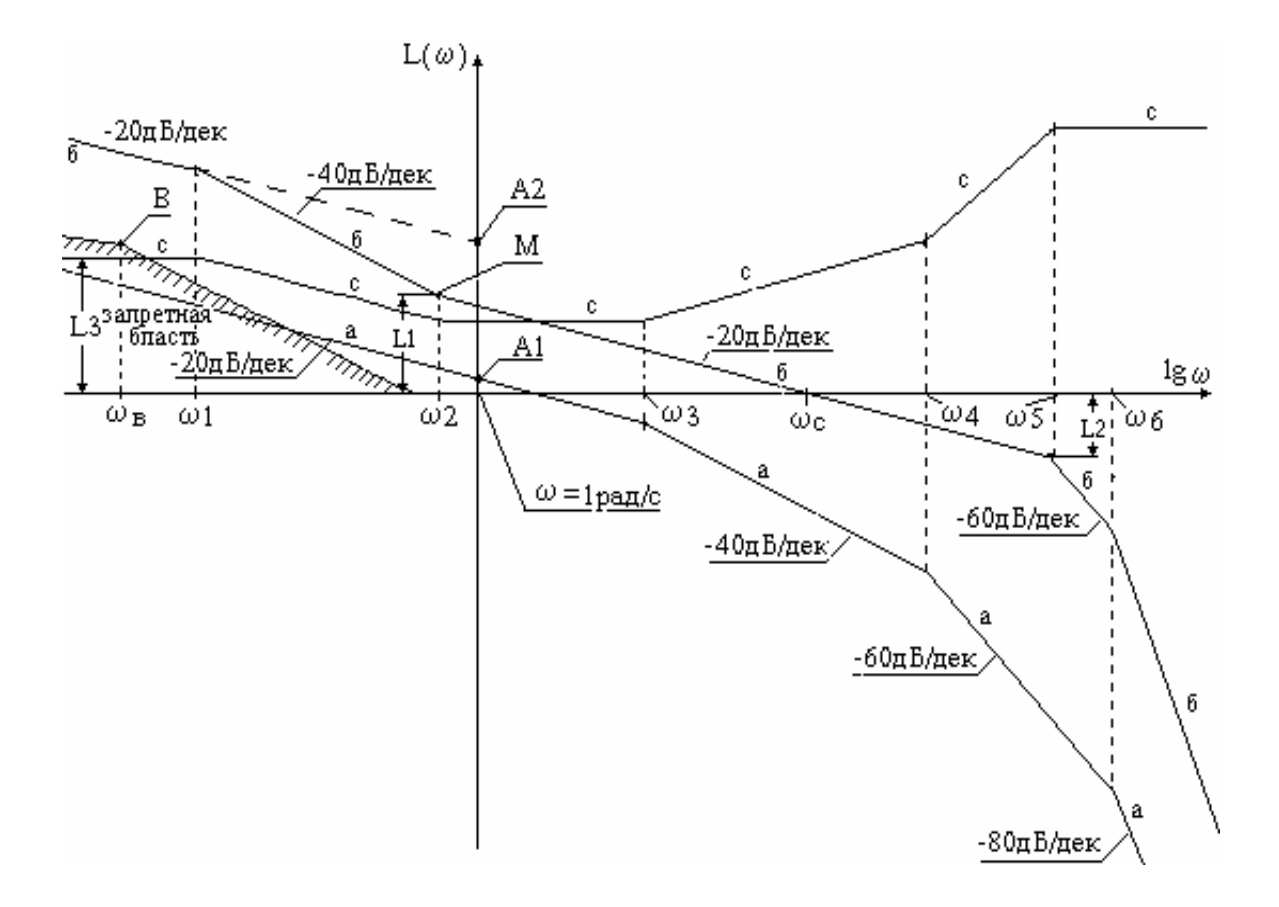

# Рис.7. а-а-а - ЛАЧХ заданной (неизменяемой части) системы; б-б-б - ЛАЧХ желаемая;

с-с-с - ЛАЧХ последовательного корректирующего звена

Частота  $\omega_2$ , ограничивающая область средних частот желаемой ЛАЧХ слева определяется величиной отрезка  $L_1$ , которая может быть найдена в зависимости от заданной величины  $\sigma_{max}$  из табл.1. Частота  $\omega_3$ , ограничивающая область средних частот справа, определяется величиной отрезка  $L_2$ , при этом  $|L_2| \ge L_1$ .

В области высоких частот желаемую ЛАЧХ нужно строить в виде прямолинейных отрезков с наклоном, кратным  $-20 \text{ }\mu\text{E/дек.}$  (т.е.  $-40$ ,  $-60$ ,  $-80$  и т.д.), таким образом, чтобы разность характеристик желаемой и заданной в пределе при  $\omega \rightarrow \infty$  составляла прямую линию, параллельную оси частот.

В области низких частот желаемая ЛАЧХ строится следующим образом. По заданной величине коэффициента усиления системы  $K_c=\omega_{omax}/x_{max}$ определяем величину  $L_{A2} = 20LgK_c$  и отмечаем на чертеже точку  $A_2$  с координатами  $\omega_{A2}$ =1 с<sup>-1</sup> и L<sub>A2</sub> (см. рис.3). Через точку A<sub>2</sub> проводим прямую линию с наклоном -20 дБ/дек.

От точки М, ограничивающей область средних частот слева, проводим прямую линию с наклоном -40дБ/дек до пересечения с низкочастотной частью желаемой ЛАЧХ.

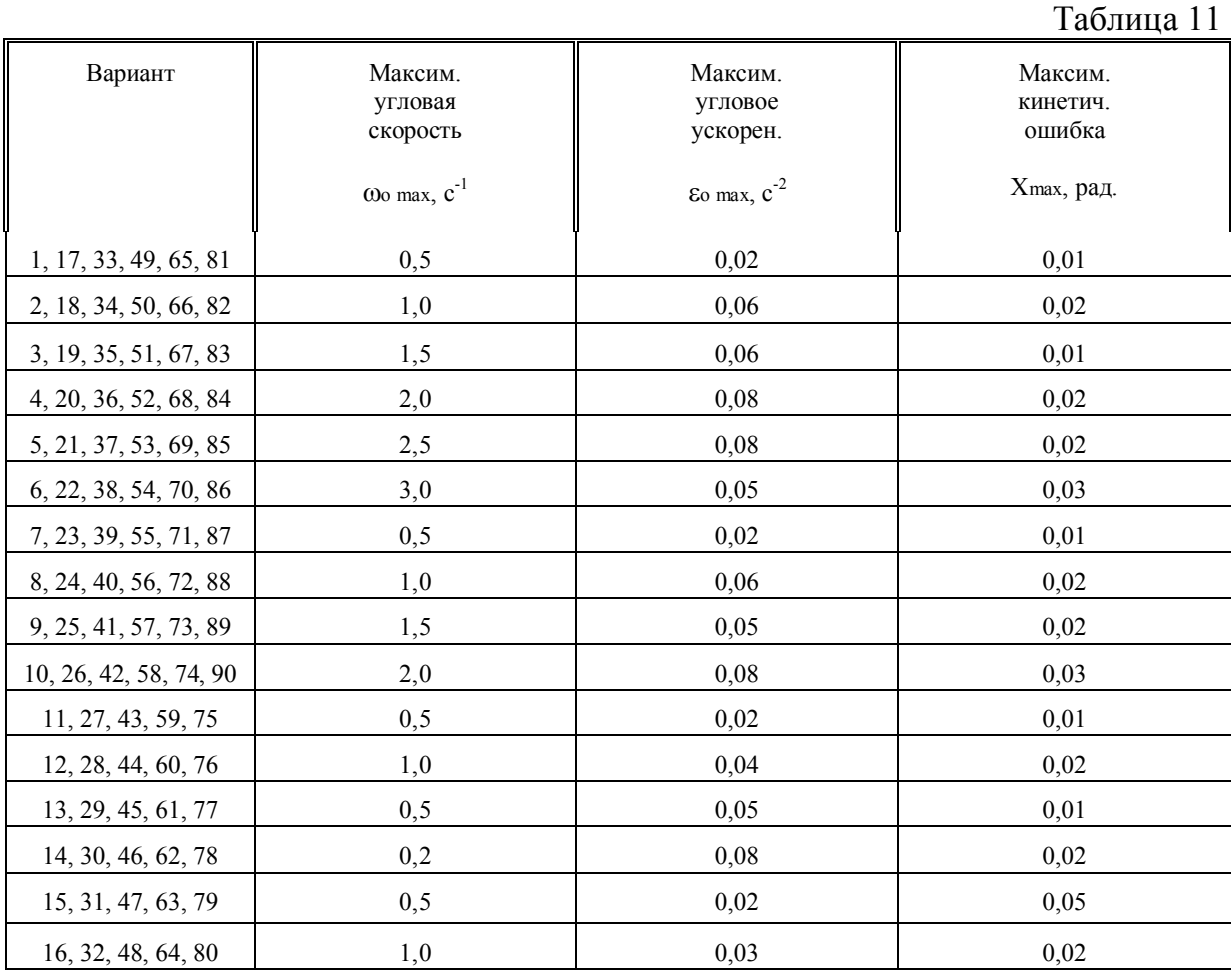

Если в задании на разработку следящей системы указана максимально допустимая ошибка слежения Х<sub>max</sub> при условии, что входной сигнал может изменяться с максимальной угловой скоростью  $\omega_{\text{omax}}$  и с максимальным угловым ускорением  $\varepsilon_{\text{omax}}$ , то для выполнения этих требований необходимо, чтобы желаемая ЛАЧХ не попадала бы в запретную область.

Запретная область строится следующим образом. Отмечаем на чертеже точку В с координатами:

$$
\omega_{\rm B} = \frac{\epsilon_{\rm o\,max}}{\omega_{\rm o\,max}}\,,\qquad\qquad L_{\rm B} = 20 L g \frac{\omega_{\rm o\,max}}{\epsilon_{\rm o\,max}}\,.
$$

От точки В вправо проводим прямую линию с наклоном  $-40 \text{ }\mu\text{K/дек},$  а влево - прямую линию с наклоном  $-20 \text{ }\mu\text{K/дек}.$ 

Если ЛАЧХ, построенная по заданному коэффициенту Кс , попадает в запретную область, то это означает, что при данном коэффициенте Кс заданная точность слежения не может быть обеспечена и нужно его увеличить, т.е. поднять желаемую ЛАЧХ так, чтобы она не попадала в запретную область.

По виду желаемой ЛАЧХ можно записать передаточную функцию непрерывной скорректированной (желаемой) системы. Для рассматриваемого примера (кривая б-б-б на рис.7) передаточная функция имеет вид:

$$
W_{\kappa}(s) = \frac{K_c (T_2 s + 1)}{(T_1 s + 1)(T_5 s + 1)^2 (T_6 s + 1)s}.
$$

После упрощения вида желаемой ЛАЧХ в области высоких частот передаточная функция записывается в виде

$$
W_{\kappa}(s) = \frac{K_c (T_2 s + 1)}{(T_1 s + 1)(T_3 s + 1)^k s},
$$

где показатель степени k определяется наклоном заданной ЛАЧХ в области высоких частот.

Типовая желаемая ЛАЧХ, по которой записана данная передаточная функция, показана на рис. 8. Показатель степени k определяется наклоном заданной ЛАЧХ в области высоких частот.

Для обеспечения заданных показателей качества переходного процесса скорректированная система должна обладать определенным запасом устойчивости по фазе. Необходимая величина запаса устойчивости по фазе  $(\theta)$  для заданной величины максимального перерегулирования указана в табл.10. После построения желаемой ЛАЧХ нужно рассчитать и построить ЛФЧХ скорректированной системы и определить  $\theta$ .

ЛАЧХ последовательного непрерывного корректирующего звена строится путем графического вычитания из ЛАЧХ желаемой ЛАЧХ заданной части системы (линия с-с-с на рис. 7).

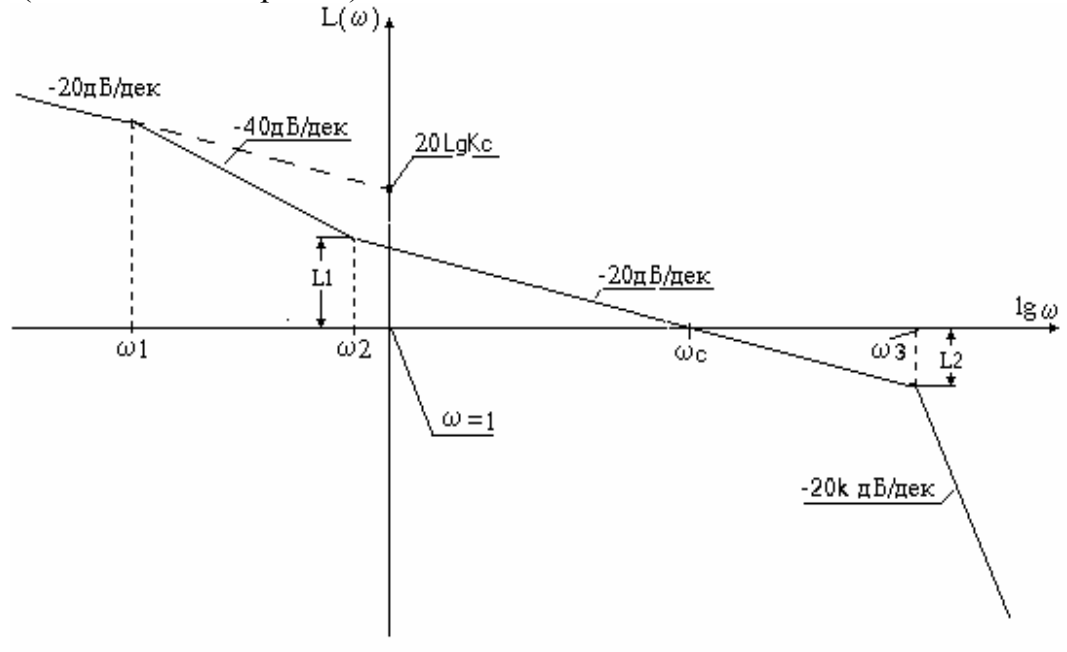

Рис 8. Типовая ЛАЧХ желаемой следящей системы

По виду ЛАЧХ нужно записать передаточную функцию непрерывного последовательного корректирующего звена. Для ЛАЧХ с-с-с на рис.7 передаточная функция имеет вид:  $\mathcal{N}$   $\mathcal{N}$ 

$$
W_{xy}(s) = \frac{K_{xop}(T_2s+1)(T_3s+1)(T_4s+1)}{(T_1s+1)(T_2s+1)}
$$

Коэффициент  $K_{\kappa o p}$  определяется из соотношения:  $201 g K_{\kappa o p} = L_3$ .

Эту же передаточную функцию можно получить, если передаточную функцию желаемую  $W_{\kappa}(s)$  поделить на передаточную функцию заданной части системы  $W(s)$ .

Пояснительная записка по данному пункту курсовой работы должна содержать расчеты и графические построения, соответствующие всем указанным выше этапам синтеза корректирующего устройства

#### Анализ системы с непрерывным корректирующим звеном

Для того, чтобы убедиться, что коррекция системы проведена правильно и скорректированная система имеет показатели качества переходного процесса не хуже заданных, нужно получить переходную характеристику полученной  $CAY$ . Реакция системы h(t) может быть получена либо аналитически путем непосредственного решения дифференциального уравнения, соответствующего передаточной функции скорректированной САУ, либо при помощи имитационного моделирования скорректированной системы на ПЭВМ с использованием специализированных пакетов программ, например, VisSim или Matlab.

Если окажется, что показатели качества скорректированной системы хуже заданных, то нужно вносить в коррекцию соответствующие изменения. Так, если перерегулирование оказалось больше заданного, то нужно увеличивать отрезки L1 и L2. Если время регулирования оказалось больше заданного, то нужно увеличивать частоту среза желаемой ЛАЧХ.

Пояснительная записка по данному пункту курсовой работы должна содержать схемы и расчеты, иллюстрирующие методику построения переходной функции h(t) и вычисление показателей качества переходного процесса для системы с непрерывным корректирующим звеном.

### Дискретизация последовательного корректирующего звена методом аппроксимации операции интегрирования, получение передаточной функции цифровой САУ и анализ устойчивости системы

Полученное корректирующее устройство может быть реализовано средствами как аналоговой, так и цифровой техники. В последнем случае САУ переходит в разряд дискретных, поскольку функции коррекции динамики системы возлагаются на цифровое вычислительное устройство (микроконтроллер), который реализует алгоритм управления  $W_{\text{av}}(z)$ .

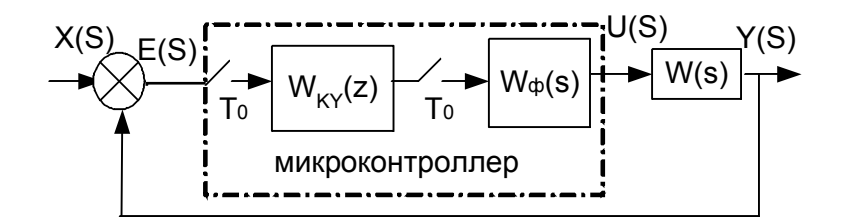

Рис.8. Структурная схема САУ с цифровым устройством управления

На вход ЦЭВМ поступает сигнал ошибки X(s)-Y(s), который квантуется при помощи АЦП с периодом дискретизации Т<sub>0</sub>. Приведенный к цифровому виду сигнал преобразуется при помощи алгоритма  $W_{xy}(z)$  и поступает далее через ЦАП с соответствующей передаточной функцией фиксатора W<sub>a</sub>(z) к объекту управления (рис.8). Если ЦАП обладает свойствами фиксатора нулевого порядка, то дискретная передаточная функция системы может быть получена, следующим образом:

$$
\frac{Y(z)}{X(z)} = W^{*}(z) = \frac{W_{xy}(z)W(z)}{1 + W_{xy}(z)W(z)},
$$

где W(z)= $\frac{z-1}{z}Z\left\{\frac{W(s)}{s}\right\}$ , Z-преобразование  $Z\left\{\frac{W(s)}{s}\right\}$  можно вычислить либо при

помощи правила вычетов, либо разложив выражение на простые дроби и воспользовавшись таблицей элементарных Z-преобразований.

Для получения дискретной передаточной функции корректирующего звена  $W_{\kappa\nu}(z)$  по его непрерывной передаточной функции  $W_{\kappa\nu}(s)$  рекомендуется воспользоваться билинейным преобразованием, аппроксимирующим операцию интегрирования. Для этого нужно в непрерывную передаточную функцию корректирующего звена сделать подстановку

$$
s = \frac{2(Z-1)}{T_0(Z+1)},
$$

что соответствует численной аппроксимации операции интегрирования по методу трапеций. Чем меньше  $T_0$ , тем более дискретная система приближается по своим свойствам к непрерывной. Однако при слишком малых значениях  $T_0$ процессор в реальной системе может не успевать выполнять все необходимые вычисления. В силу сказанного,  $T_0$  не должно быть слишком мало. Рекомендуется выбирать Т<sub>0</sub> в пределах  $(0,1 - 0,01)/\omega_c$ , где  $\omega_c$  - частота среза скорректированной системы.

Устойчивость полученной дискретной системы может быть проанализирована по расположению полюсов передаточной функции  $W^*(z)$ , которые для устойчивой системы должны находиться внутри единичной окружности комплексной плоскости. В противном случае необходимо уменьшить период дискретизации системы.

Пояснительная записка по данному пункту курсовой работы должна содержать структурную и функциональную схему дискретной САУ, расчеты в соответствии с которыми получены дискретные передаточные функции корректирующего звена и замкнутой дискретной САУ, расчеты по проверке устойчивости полученной САУ.

#### Вывод алгоритма коррекции, построение переходной функции и определение по ней показателей качества переходного процесса дискретной САУ

Пусть дискретная передаточная функция W<sub>KV</sub>(z) корректирующего звена имеет следующий вид:

$$
W_{xy}(z) = \frac{U(Z)}{E(Z)} = \frac{a_0 + a_1 z + a_2 z^2 + \dots + a_m z^m}{b_0 + b_1 z + b_2 z^2 + \dots + b_n z^n}.
$$

U(Z) - Z-изображение выходной величины цифрового корректирующего гле устройства; X(Z) - Z-изображение входной величины корректирующего устройства.

Перепишем уравнение в следующем виде:

 $U(z)(b_0 + b_1z + b_2z^2 + ... + b_nz^n) = E(z)(a_0 + a_1z + a_2z^2 + ... + a_mz^m).$ 

Раскрыв скобки, поделив левую и правую части уравнения на  $Z<sup>n</sup>$  и перейдя от изображений к оригиналам, получим:

 $b_0u[k-n]+b_1u[k-n+1]+...+b_nu[k]=a_0e[k-n]+a_1e[k-n+1]+...+a_me[k-n+m],$ 

здесь e[k], u[k] - значения входной и выходной величин (сигналов ошибки и коррекции) в произвольный такт времени k, e[k-1], e[k-2]..., u[k-1], u[k-2]... - значения входной и выходной величин в предшествующие такту k моменты времени.

Из последнего уравнения выразим u[k] и получим рекуррентное уравнение, описывающее алгоритм работы цифрового корректирующего устройства. По нему должна быть составлена программа работы данного устройства:

$$
u[k] = \frac{1}{b_n} ((a_0 e[k-n] + a_1 e[k-n+1] + ... + a_m e[k-n+m]) - (b_0 u[k-n] + b_1 u[k-n+1] + ... + b_{n-1} u[k-1])).
$$

Аналогично можно получить конечно-разностное уравнение для цифрового моделирования замкнутой дискретной САУ с передаточной функцией:

$$
W^*(z) = \frac{Y(Z)}{X(Z)} = \frac{c_0 + c_1 z + c_2 z^2 + \dots + c_m z^m}{d_0 + d_1 z + d_2 z^2 + \dots + d_n z^n}.
$$

Реализовав алгоритм, производящий вычисления согласно уравнению

$$
y[k] = \frac{1}{d_n} ((c_0x[k-n] + c_1x[k-n+1] + ... + c_mx[k-n+m]) - (d_0y[k-n] + d_1y[k-n+1] + ... + d_{n-1}y[k-1]))
$$

можно получить переходную характеристику h[k] в дискретной САУ и определить показатели качества переходного процесса.

Пояснительная записка по данному пункту курсовой работы должна содержать вывод алгоритма коррекции, реализуемого в микроконтроллере, вывод алгоритма моделирования дискретной САУ, полученную в результате моделирования переходную характеристику, расчет качества переходного процесса.

#### Примечание.

Если в результате моделирования дискретной системы качество переходного процесса окажется хуже заданного, то нужно ввести в корректирующее звено изменения. Изменения нужно вносить в непрерывную передаточную функцию  $W_{\kappa}(s)$ , пересчитывая ее затем в дискретную. При высокой колебательности или даже неустойчивости процесса можно попробовать изменить в ту или иную сторону наименьшие постоянные времени знаменателя  $W_{\kappa}(s)$ . В некоторых случаях дает хороший результат отбрасывание наименьших постоянных времени в числителе и знаменателе  $W_{xy}(s)$  либо использование при дискретизации корректирующего звена  $W_{xy}(s) \Rightarrow W_{xy}(z)$  не метода трапеций (билинейного преобразова-

ния) 
$$
s = \frac{2(z-1)}{T_0(z+1)}
$$
, а метода правых  $s = \frac{z-1}{T_0 z}$  или левых  $s = \frac{z-1}{T_0}$  прямоугольников.

Рассмотренный выше метод синтеза дискретного регулятора, основанный на использовании результатов, полученных при синтезе непрерывной системы, путем формального перехода  $W_{xy}(s) \Rightarrow W_{xy}(z)$  от аналогового регулятора к его дискретной модели, может быть применен лишь в том случае, если дискретность передачи информации незначительно влияет на изменение свойств системы по сравнению с непрерывным случаем. Формальным признаком такой ситуации может служить соотношение  $\omega_{CD} \ll 2/T_0$ , где  $\omega_{CP}$  – частота среза непрерывной системы. В этом случае в полосе существенных частот логарифмические характеристики непрерывной системы и соответствующей ей дискрет-

Если данное требование не выполняется, то в результате применения данного метода может быть получена дискретная система с неудовлетворительными динамическими характеристиками. В данном случае необходимо соответствующим образом уменьшить период дискретизации системы.

ной системы (с дискретным регулятором) будут практически совпадать.

Кроме того, в данном курсовом проекте могут быть применены другие методы перехода  $W_{xy}(s) \Rightarrow W_{xy}(z)$ , в частности, методы отображения нулей и полюсов или методы введения фиктивных квантователей и фиксаторов.

### Дискретизация последовательного корректирующего звена методом отображения нулей и полюсов

Помимо рассмотренных выше методов перехода  $W_{xy}(s) \Rightarrow W_{xy}(z)$ , основанных на численной аппроксимации операции интегрирования методами трапеций  $s = \frac{2(z-1)}{T_0(z+1)}$ , правых  $s = \frac{z-1}{T_0 z}$  или левых  $s = \frac{z-1}{T_0}$  прямоугольников, при получении  $W_{xy}(z)$  исходя из  $W_{xy}(s)$  может быть применен метод отображения нулей и полюсов.

Исходный непрерывный регулятор (корректирующее устройство)  $W_{xy}(s)$ 

представляется в следующем виде:  $W_{xy}(s) = K \frac{\prod_{i=1}^{m} (s - r_i)}{\prod_{i=1}^{n} (s - p_i)}$ , где  $r_i$  - нули, т.е. точки

 $s = r_i$ , в которых  $W_{xy}(s) = 0$ , а  $p_j$  - полюса, т.е. точки  $s = p_j$ , в которых  $W_{xy}(s) \rightarrow \infty$ .

Кроме того если выполняется условие  $m < n$ , то передаточная функция  $W_{N}(s)$  имеет *n* – *m* нулей в бесконечно удаленной точке  $s = \infty$ .

Все полюса  $p_j$  непрерывной передаточной функции  $W_{xy}(s)$  преобразуются в полюса дискретной передаточной функции  $W_{xy}(z)$  в точках  $z = e^{p_j T_0}$ .

Все конечные нули  $r_i$  непрерывной передаточной функции  $W_{xy}(s)$  преобразуются в полюса дискретной передаточной функции  $W_{xy}(z)$  в точках  $z = e^{rT_0}$ .

Все  $n-m$  бесконечных нулей  $s = \infty$  непрерывной передаточной функции  $W_{xy}(s)$  преобразуются в нули дискретной передаточной функции  $W_{xy}(z)$  в точках  $z=-1$ .

Таким образом, получаем передаточную функцию

$$
W_{\kappa y}(z) = K^* \frac{(z+I)^{n-m}}{\displaystyle\prod_{j=I}^{n} \Bigl(z - e^{p_j T_0}\Bigr) \displaystyle\prod_{i=I}^{m} \Bigl(z - e^{r_i T_0}\Bigr)},
$$

где коэффициент усиления цифрового фильтра К\* выбирается так, чтобы совпадали коэффициенты передачи непрерывного и дискретных фильтров сигнала на некоторой эталонной частоте  $\omega_{\text{cm}}$ , что соответствует точкам  $s = j\omega_{\text{cm}}$  и  $z = e^{j\omega_{\text{sm}}T_0}$ , откуда для установившегося режима  $\omega_{\text{sm}} = 0$  следует  $W_{\text{xy}}(s)$ <sub>s=0</sub> =  $W_{\text{xy}}(z)$ <sub>z=1</sub>.

Например, дискретизация непрерывного корректирующего устройства  $W_{xy}(s) = K_{x^{op}} \frac{(T_3 s + 1)}{(T_3 s + 1)(T_2 s + 1)}$  будет выглядеть следующим образом.

$$
W_{\scriptscriptstyle{xy}}(s) = K_{\scriptscriptstyle{xop}} T_1 T_2 T_3 \frac{\left(s + \frac{1}{T_3}\right)}{\left(s + \frac{1}{T_1}\right)\left(s + \frac{1}{T_2}\right)}.
$$

Конечный нуль  $s = -\frac{1}{T_3}$  непрерывной передаточной функции  $W_{xy}(s)$  преоб-

разуется в полюс дискретной передаточной функции  $W_{xy}(z)$  в точке  $z = e^{\frac{T_0}{T_3}}$ .

Общее число  $n-m$  бесконечных нулей  $s = \infty$  непрерывной передаточной функции  $W_{xy}(s)$ : 2-1=1, что соответствует одному нулю дискретной передаточной функции  $W_{xy}(z)$  в точке  $z = -1$ .

Полюса  $s = -\frac{1}{T_1}$  и  $s = -\frac{1}{T_2}$  передаточной функции  $W_{xy}(s)$  преобразуются в

полюса дискретной передаточной функции  $W_{xy}(z)$  в точках  $z = e^{-\frac{t_0}{T_1}}$  и  $z = e^{-\frac{T_0}{T_2}}$ .

$$
W_{xy}(z) = K^* \frac{(z+I)}{\left(z - e^{-\frac{T_0}{T_I}}\right)\left(z - e^{-\frac{T_0}{T_2}}\right)} ,
$$

 $\overline{\phantom{a}}$ 

где  $K^*$  вычисляется исходя из  $W_{xy}(s)|_{s=0} = W_{xy}(z)|_{z=1}$ , т.е.

$$
K_{\text{top}}\frac{(T_{3}s+1)}{(T_{1}s+1)(T_{2}s+1)}\bigg|_{s=0} = K^{*}\frac{(z+1)}{\left(z-e^{-\frac{T_{0}}{T_{1}}}\right)\left(z-e^{-\frac{T_{0}}{T_{2}}}\right)} \bigg|_{z=1}
$$
\n
$$
\frac{K_{\text{top}}}{2} = K^{*}\frac{2}{\left(1-e^{-\frac{T_{0}}{T_{1}}}\right)\left(1-e^{-\frac{T_{0}}{T_{2}}}\right)\left(1-e^{-\frac{T_{0}}{T_{2}}}\right)} \cdot K^{*} = \frac{K_{\text{top}}\left(1-e^{-\frac{T_{0}}{T_{1}}}\right)\left(1-e^{-\frac{T_{0}}{T_{2}}}\right)\left(1-e^{-\frac{T_{0}}{T_{2}}}\right)}{4}.
$$

После получения  $W_{xy}(z)$  проводится вывод общей замкнутой дискретной передаточной функции скорректированной САУ, проверка устойчивости САУ, вывод алгоритма коррекции, построение переходной функции и определение по ней показателей качества переходного процесса дискретной САУ.

Пояснительная записка по данному пункту курсовой работы должна содержать расчеты в соответствии с которыми получены дискретные передаточные функции корректирующего звена и замкнутой дискретной САУ, расчеты по проверке устойчивости полученной САУ, вывод алгоритма коррекции, реализуемого в микроконтроллере, вывод алгоритма моделирования дискретной САУ, полученную в результате моделирования переходную характеристику, расчет качества переходного процесса.

#### Дискретизация последовательного корректирующего звена методом введения фиктивных квантователей и фиксаторов

Сущность метода заключается в получении из непрерывной передаточной функции  $W_{xy}(s)$  дискретной передаточной функции  $W_{xy}(z)$  посредством включения фиктивного квантователя и фиксатора входного сигнала. «Фиктивный» означает, что включение дискретных элементов производится мысленно. Переход  $W_{xy}(s) \Rightarrow W_{xy}(z)$  осуществляется с использованием таблицы Z-преобразований  $Z\{W(s)\}=W(z)$ , для чего соответствующую передаточную функцию от *s* под знаком Z-преобразования раскладывают на сумму элементарных дробей:

при использовании фиксатора нулевого порядка  $W_{xy}(z) = \frac{z - 1}{z} Z \left\{ \frac{W_{xy}(s)}{s} \right\};$ 

фиксатора первого при использовании порядка  $W_{xy}(z) = \left(\frac{z-I}{z}\right)^2 Z \left\{\frac{(T_0 s + I)W_{xy}(s)}{T_0 s^2}\right\};$ 

• при использовании треугольного фиксатора  $W_{xy}(z) = \frac{(z - I)^2}{z} Z \left\{ \frac{W_{xy}(s)}{T_0 s^2} \right\}.$ 

Например,  $W_{xy}(s) = \frac{K}{(Ts+I)}$ . Получаем дискретную передаточную функцию  $W_{xy}(s) \Rightarrow W_{xy}(z)$ , исходя из того, что используется фиктивный фиксатор нулевого порядка:

$$
W_{\scriptscriptstyle{xy}}(z) = \frac{z - I}{z} Z \left\{ \frac{W_{\scriptscriptstyle{xy}}(s)}{s} \right\} = \frac{z - I}{z} Z \left\{ \frac{K}{s(Ts + I)} \right\}.
$$

Раскладываем передаточную функцию от *s* под знаком Z-преобразования на сумму элементарных дробей:

$$
\frac{K}{s(Ts+1)} = \frac{K}{s} - \frac{KT}{Ts+1}.
$$

Воспользуемся таблицей элементарных Z-преобразований  $Z\left\{\frac{1}{s}\right\} = \frac{z}{z-1}$ ,

 $Z\left\{\frac{1}{s+a}\right\} = \frac{z}{z-e^{-aT_0}}$ , в соответствии с чем получим для каждой дроби:

$$
Z\left\{K\frac{1}{s}\right\} = K\frac{z}{z-1}, \quad Z\left\{K\frac{1}{s+\frac{1}{T}}\right\} = K\frac{z}{z-e^{\frac{T_0}{T}}}.
$$

Откуда получаем искомую передаточную функцию  $W_{xy}(z)$ 

$$
W_{xy}(z) = \frac{z - I}{z} \left( K \frac{z}{z - I} - K \frac{z}{z - e^{\frac{T_0}{T}}} \right) = K \left( I - \frac{z - I}{z - e^{\frac{T_0}{T}}} \right)
$$

После получения  $W_{xy}(z)$  проводится вывод общей замкнутой дискретной передаточной функции скорректированной САУ, проверка устойчивости САУ, вывод алгоритма коррекции, построение переходной функции и определение по ней показателей качества переходного процесса дискретной САУ.

Пояснительная записка по данному пункту курсовой работы должна содержать расчеты в соответствии с которыми получены дискретные передаточные функции корректирующего звена и замкнутой дискретной САУ, расчеты по проверке устойчивости полученной САУ, вывод алгоритма коррекции, реализуемого в микроконтроллере, вывод алгоритма моделирования дискретной САУ, полученную в результате моделирования переходную характеристику, расчет качества переходного процесса.

#### ЗАКЛЮЧЕНИЕ

В рамках данной работы рассмотрены методы синтеза дискретных устройств управления, ориентированные на первоначальное построение непрерывного корректирующего устройства (регулятора) с последующей дискретизацией полученной непрерывной передаточной функции корректирующего устройства тем или иным методом (аппроксимацией операции интегрирования, введения фиктивных квантователей и фиксаторов, отображения нулей и полюсов). Такой подход характерен тем, что при замене непрерывного регулятора дискретным неизбежны ошибки и искажения на высоких частотах, вследствие чего, несмотря на удовлетворительную динамику системы с непрерывным регулятором  $W_{xy}(s)$ , после перехода  $W_{xy}(s) \Rightarrow W_{xy}(z)$  не исключено ухудшение динамики дискретной системы по сравнению с непрерывным прототипом.

Поэтому при выполнении данного курсового проекта по усмотрению студента могут быть использованы и принципиально иные методы получения дискретных регуляторов, основанные на непосредственном синтезе  $W_{xy}(z)$ , в частности, методы аналитического синтеза регуляторов с конечной длительностью переходного процесса, модальных регуляторов и т.д. (см. [5]-[7]).

Этапы курсовой работы и вся работа в целом оценивается преподавателем по представляемым материалам и с учетом защиты студентом результатов своей работы. При этом критериями оценки являются: достоверность полученных результатов и степень их соответствия требованиям технического задания, самостоятельность выполнения и стремление к использованию нестандартных методов решения, качество оформления пояснительной записки.

#### СПИСОК РЕКОМЕНДУЕМОЙ ЛИТЕРАТУРЫ

- 1. Воронов А.А. Теория автоматического управления. Часть первая. М.: "Высшая школа", 1986. - 367 с.
- 2. Зайцев Г.Ф. Теория автоматического управления и регулирования Киев: "Вища школа", 1975. - 421 с.
- 3. Иващенко Н.Н. Автоматическое регулирование М.: "Машиностроение", 1973. - 607 с.
- 4. Терехов В.М. Элементы автоматизированного электропривода.: "Энергоатомиздат", 1987. - 222 с.
- 5. Бесекерский В.А., Попов Е.П. Теория систем автоматического регулирования. М.: Наука, 1975.
- 6. Иванов В.А., Ющенко А.С. Теория дискретных систем автоматического управления. М.: Наука, 1983.
- 7. Куо Б. Теория и проектирование цифровых систем управления. М.: Машиностроение, 1986.